## Content

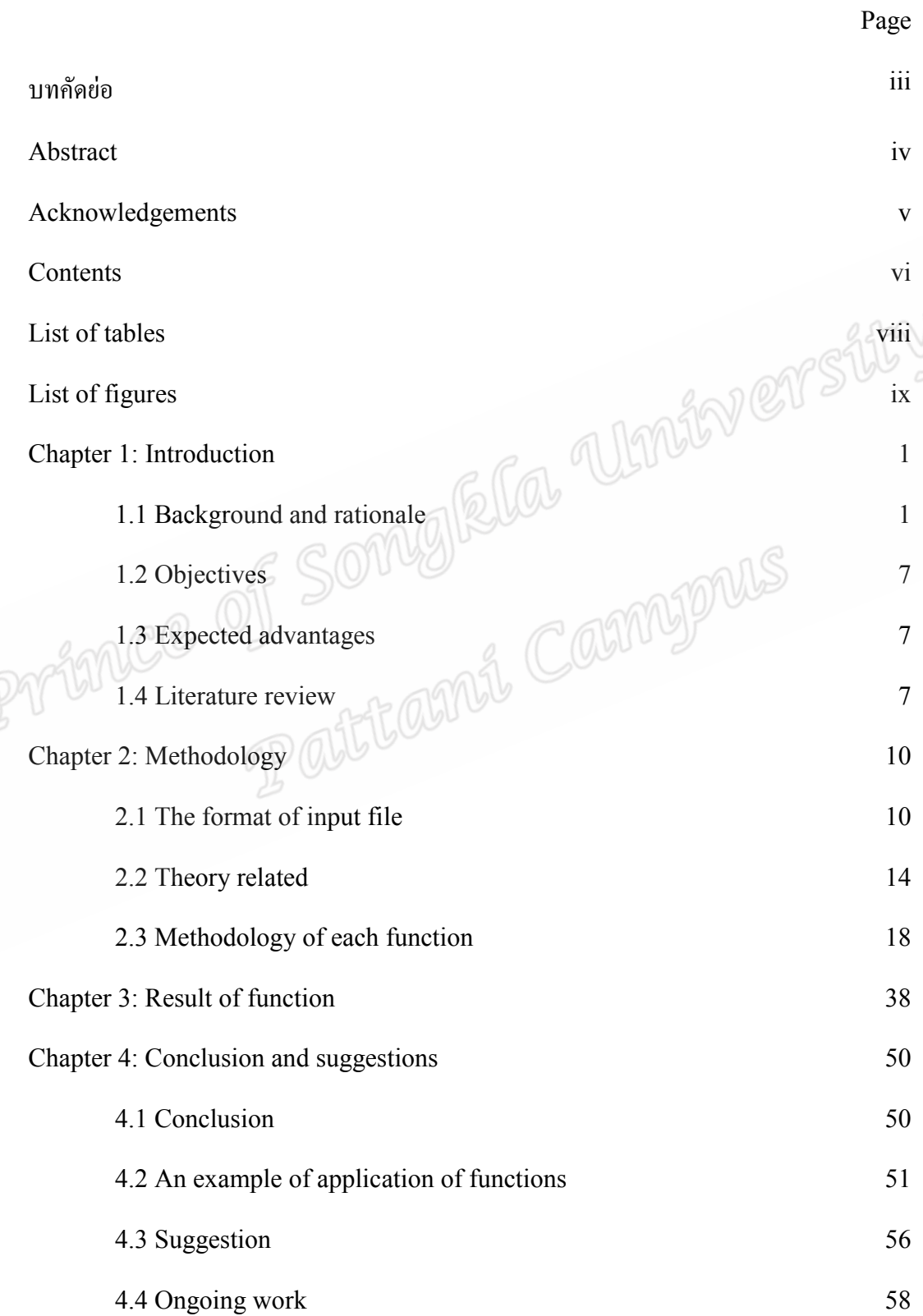

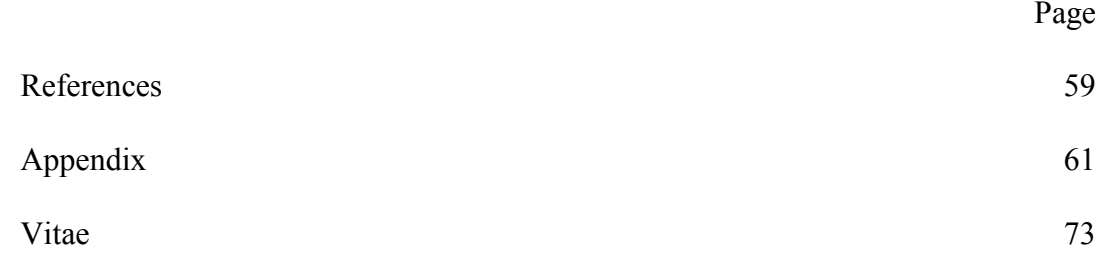

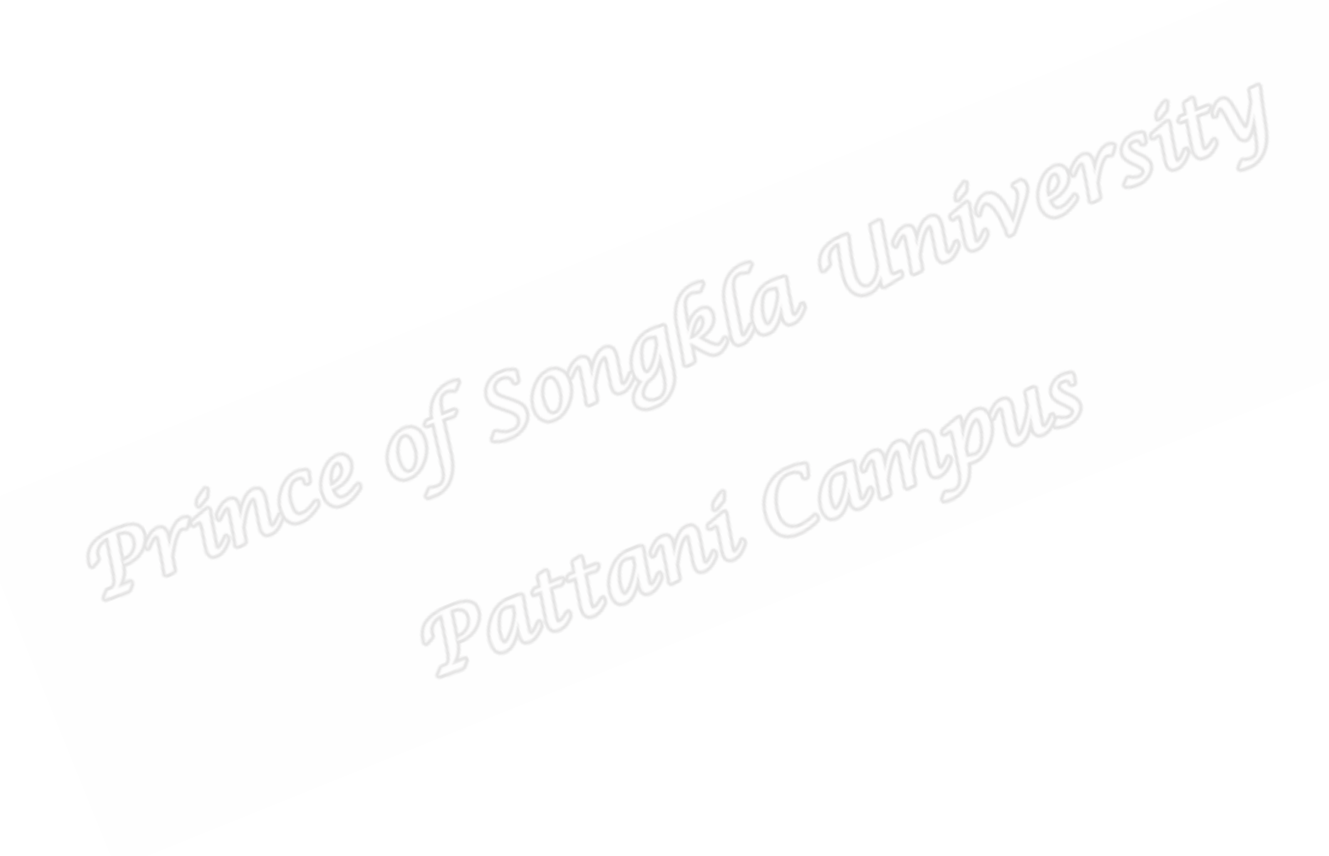

## List of tables

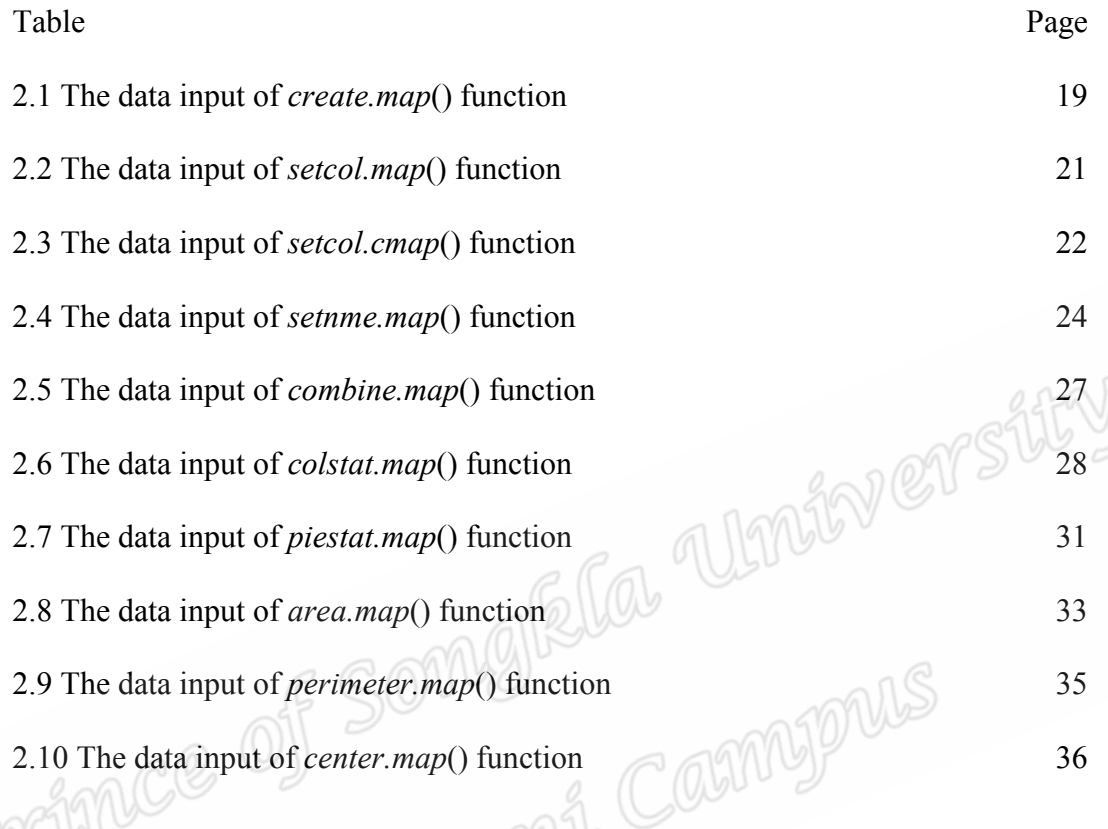

## **List of figures**

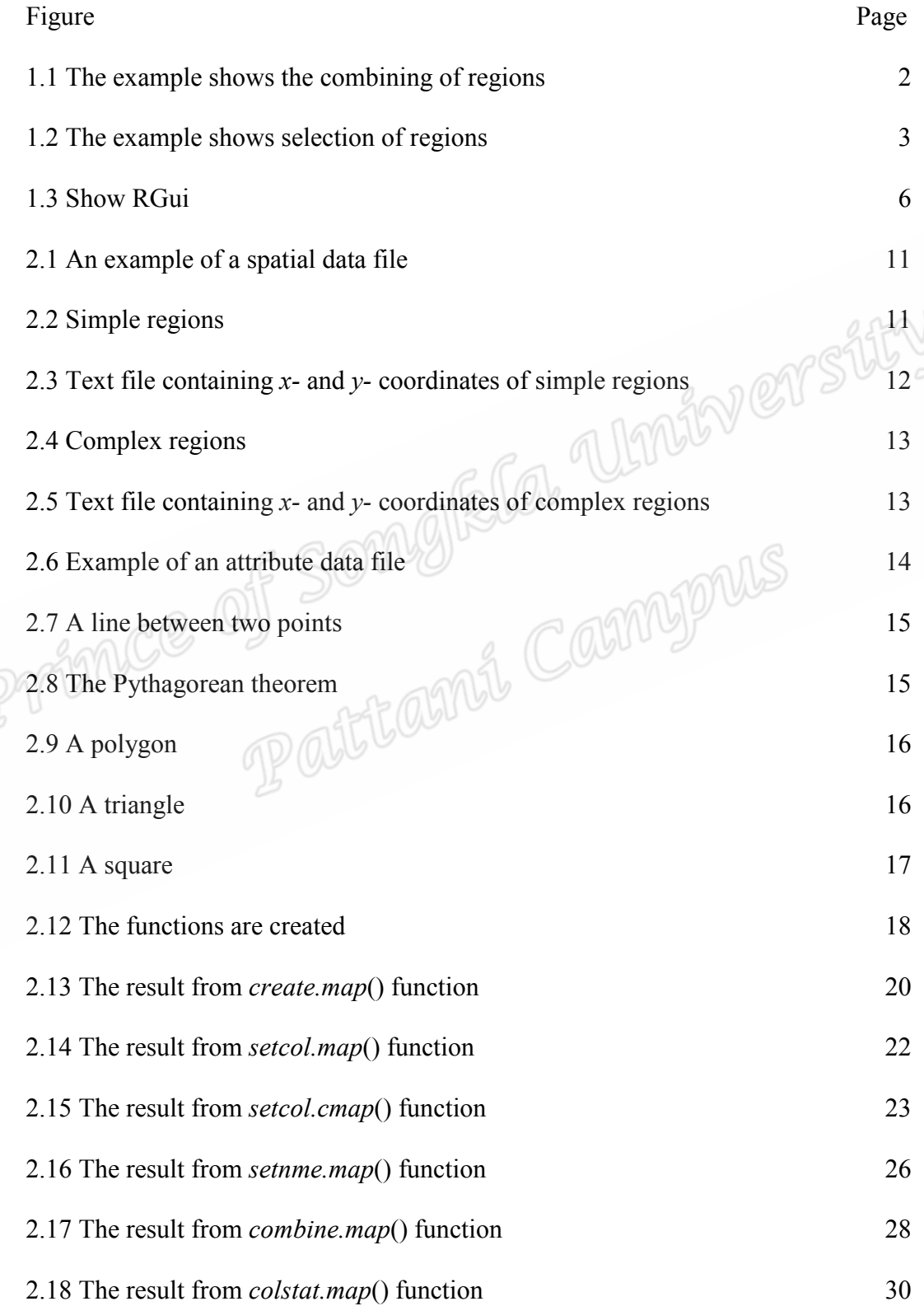

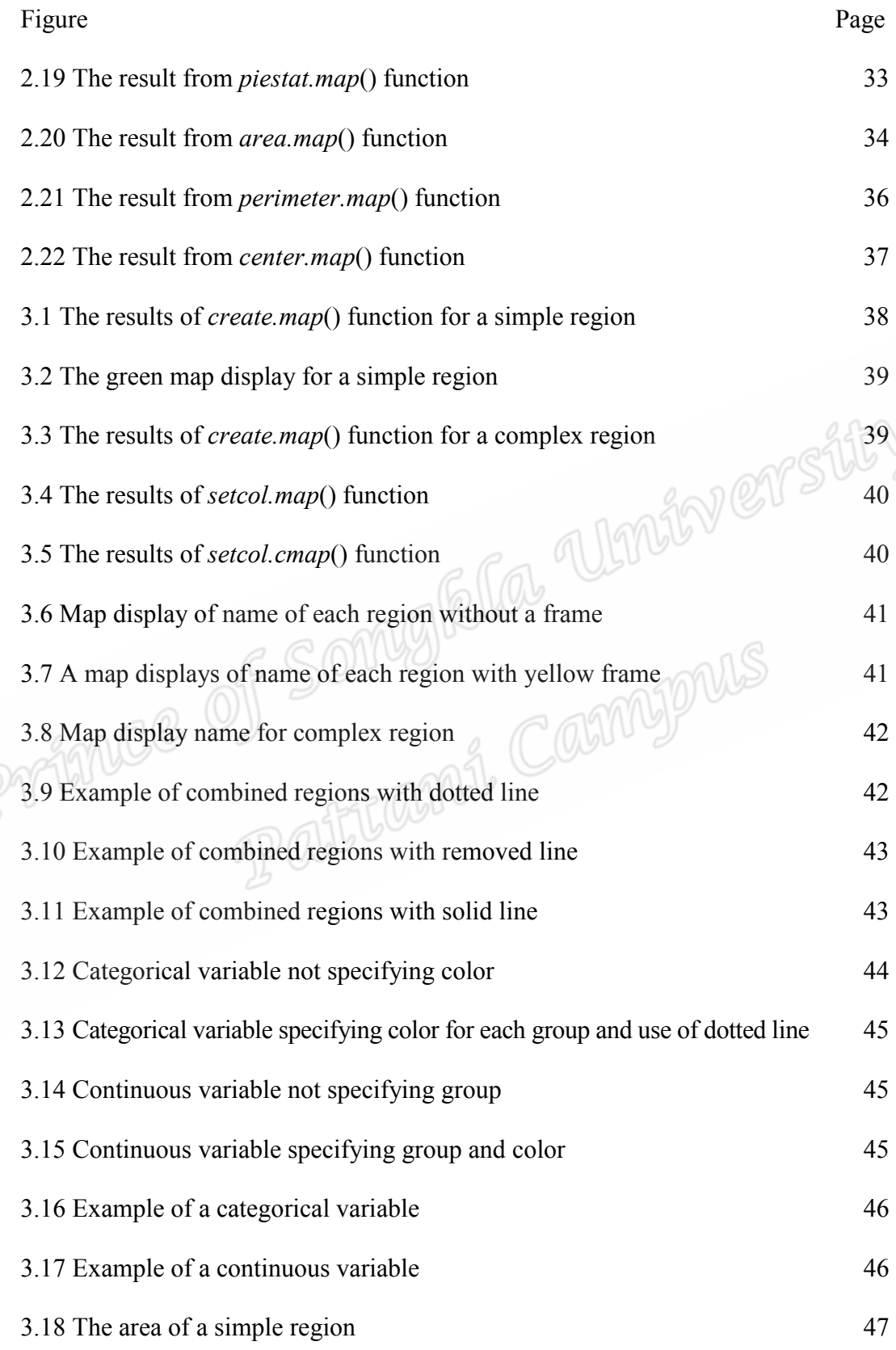

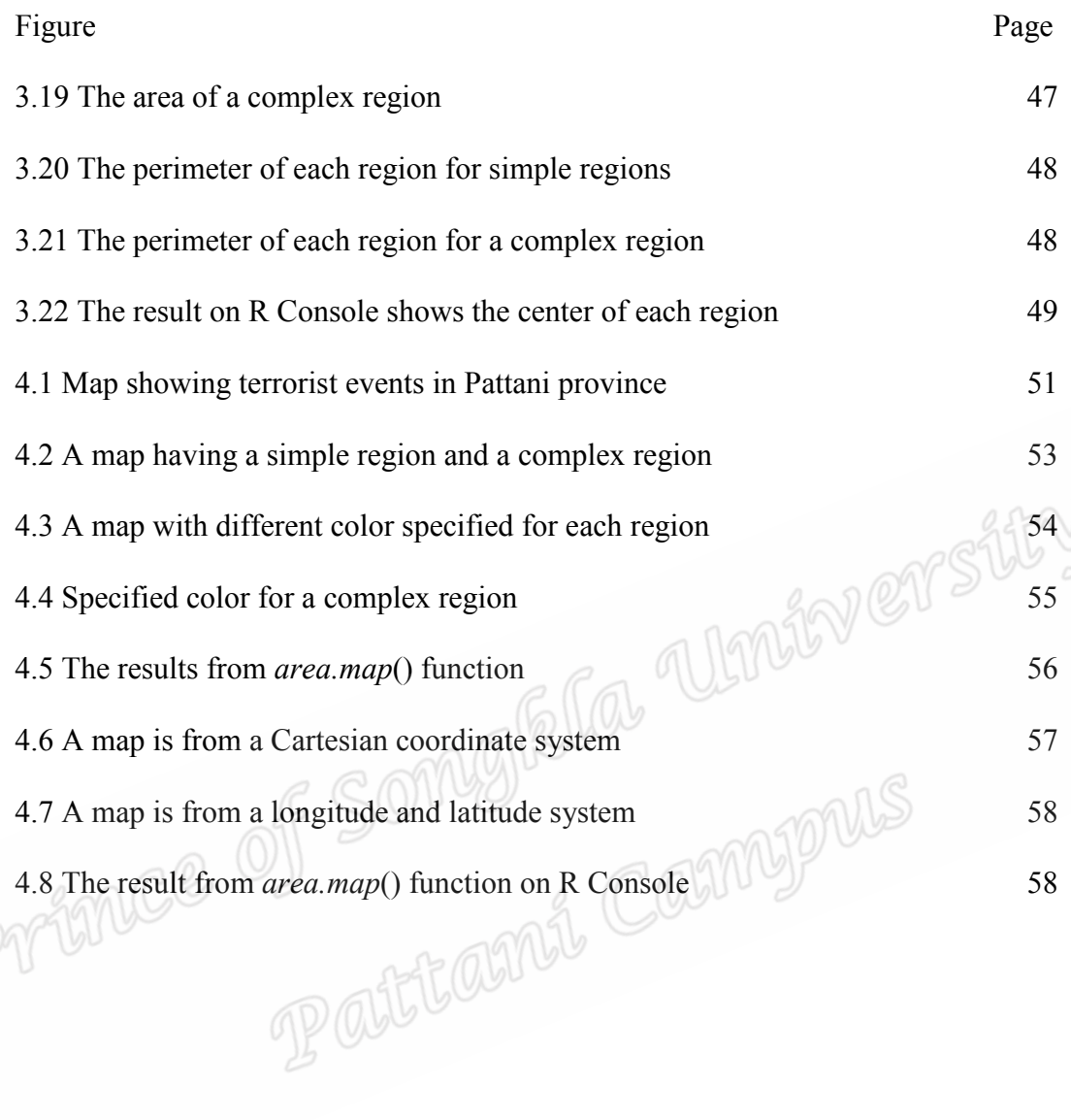